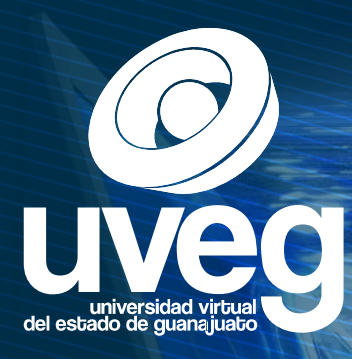

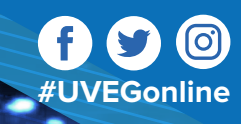

# ¡Soy Vanguardia!

### Técnico Superior Universitario en Transformación Digital

A través de un programa de estudios flexible e innovador el Técnico Superior Universitario en Transformación Digital, será capaz de diseñar e implementar soluciones, estrategias y procesos de transformación digital en una organización, mediante la administración, gestión y desarrollo de herramientas informáticas que optimicen recursos para impulsar la competitividad desde una perspectiva de globalización, mejora continua y de beneficio social.

Esta modalidad 100% en línea te permite atender tus actividades cotidianas mientras desarrollas las competencias y habilidades, nuestro plan de estudios compuesto por 25 módulos, está diseñado para que a través del aula virtual avances a tu propio ritmo.

Cursa una materia por mes y acércate a tu asesor virtual quien resolverá todas tus dudas, sumado al apoyo de un tutor que te ayudará a integrarte a la comunidad educativa. Puedes inscribirte los 365 días del año, para consultar las fechas de inicio de módulo, así como nuestro plan de estudios y sus áreas de especialización (Ámbito Escolar, Ámbito Organizacional y Ámbito Social y Comunitario) , ingresa desde nuestro portal institucional.

### uveg.edu.mx

Secretaría de Educación de Guanajuato

Costos Accesibles Validez Oficial Modalidad 100% en línea

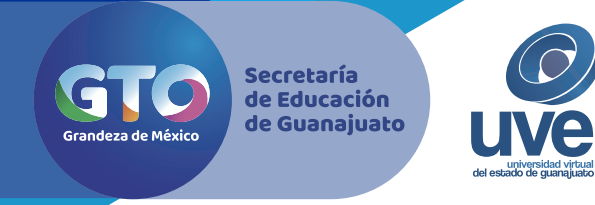

#### Nuestros costos son:

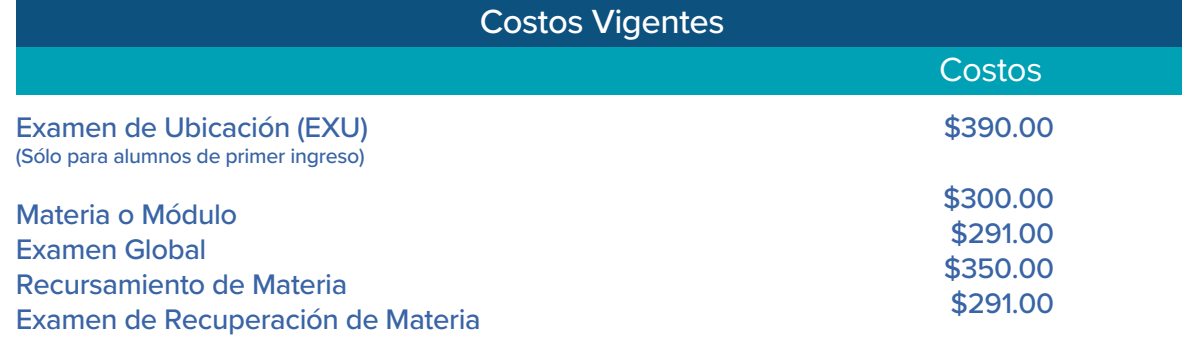

#### Formas de Pago

 Depósito Bancario En Línea

#### Proceso de Incripción

A continuación, te presentamos los pasos que conforman el proceso de inscripción, toda la información referente a este proceso, te será enviada al correo electrónico que utilices en tu registro en línea.

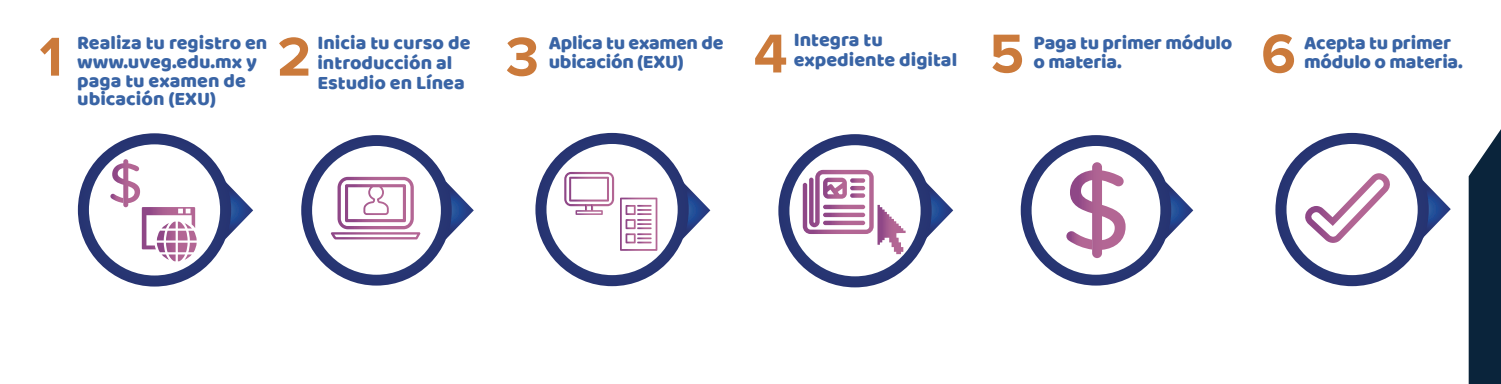

## ¡Ya eres alumno uveg!